**The csquotes package**

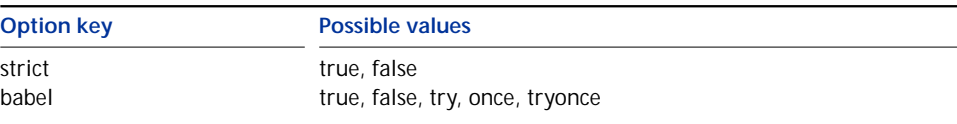

## **4.2 Quoting text in a foreign language**

These commands combine \MakeAutoQuote

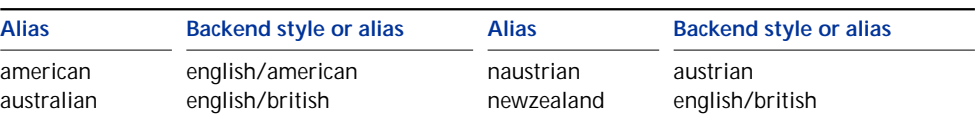

\ExecuteQuoteOptions{ *key=value, . . .* }

This command permits presetting package options in the configuration file. It may

obviously not include any global assignments. This solution should be considered

**10 Revision history**